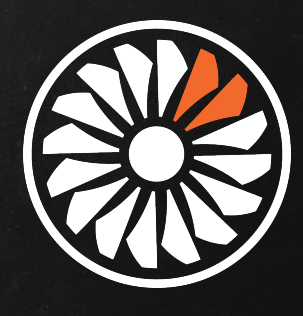

# BAECK Y HYMETA

# PACIPEDEAEHHOIX CTPMMOB

HTTP://BIT.LY/STREAMS\_JBREAK2017 @gAmUssA @hazelcast #jbreak #hazelcastjet

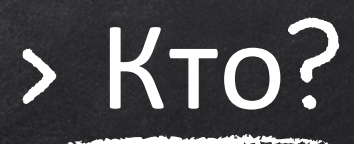

#### Solutions Architect

Developer Advocate

**@GAMUSSA В ИНТЕРНЕТАХ** 

А ты зафоловил меня в Twitter? ©

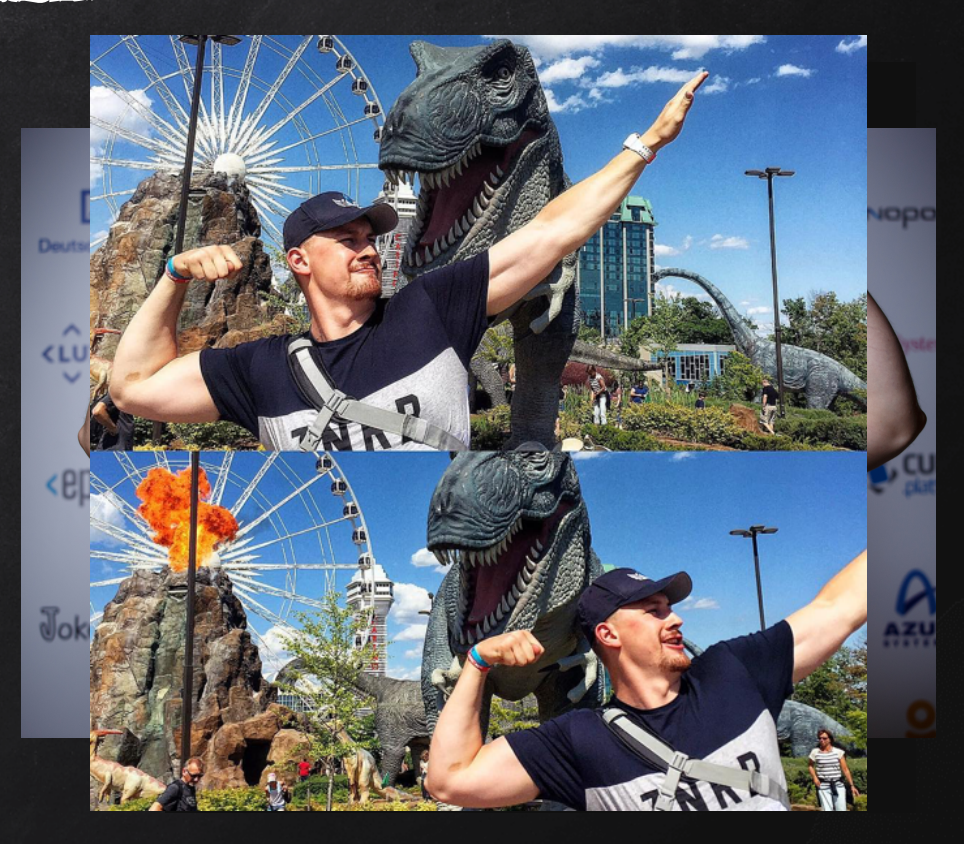

#### О чем поговорим?

Стримы в Java 8 Распределяй и властвуй Распределенные стримы Как? Зачем?

#### **DCOUNT :**  $\mathbf{I}$

Y.

imgflip.com

#### Пример: Считаем слова

## Map<Integer, String>, где ключ - номер строки, а значение - строка из файла.

## Сколько раз каждое слово встречается? найти Тор Х слов \*

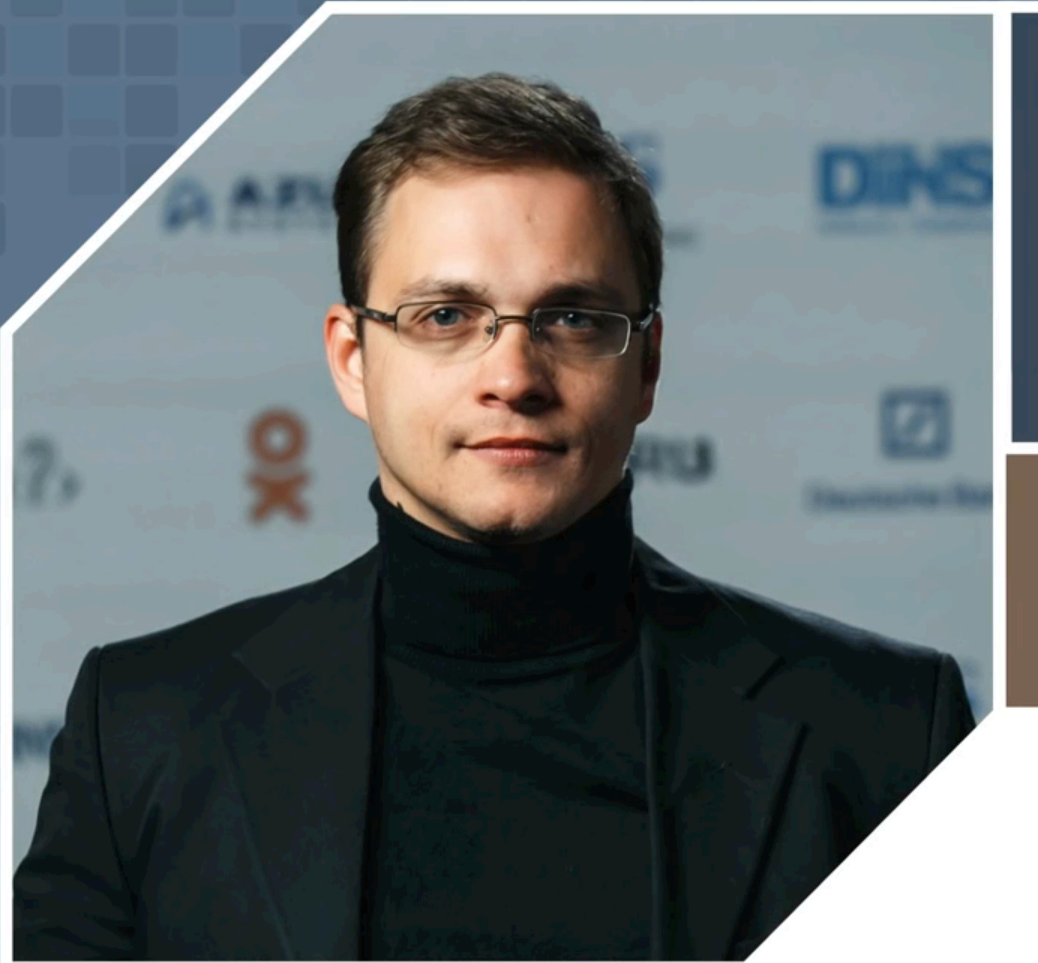

Мифы о Spark или может ли пользоваться Spark обычный **Јаva-разработчик** 

Евгений Борисов **Naya Technologies** 

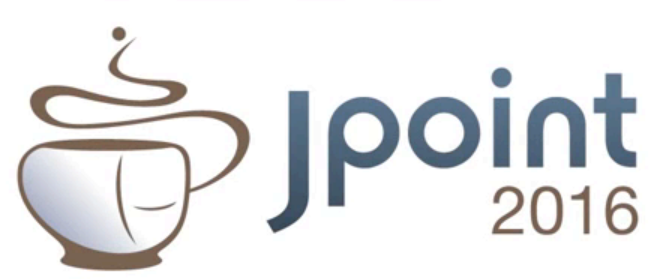

### Что для этого надо?

Проходим по всем строкам в файле **Разбиваем** строки на **слова Обновляем** значение счетчика по каждому слову

#### $\left(\cdot\right)$ Что будем считать?

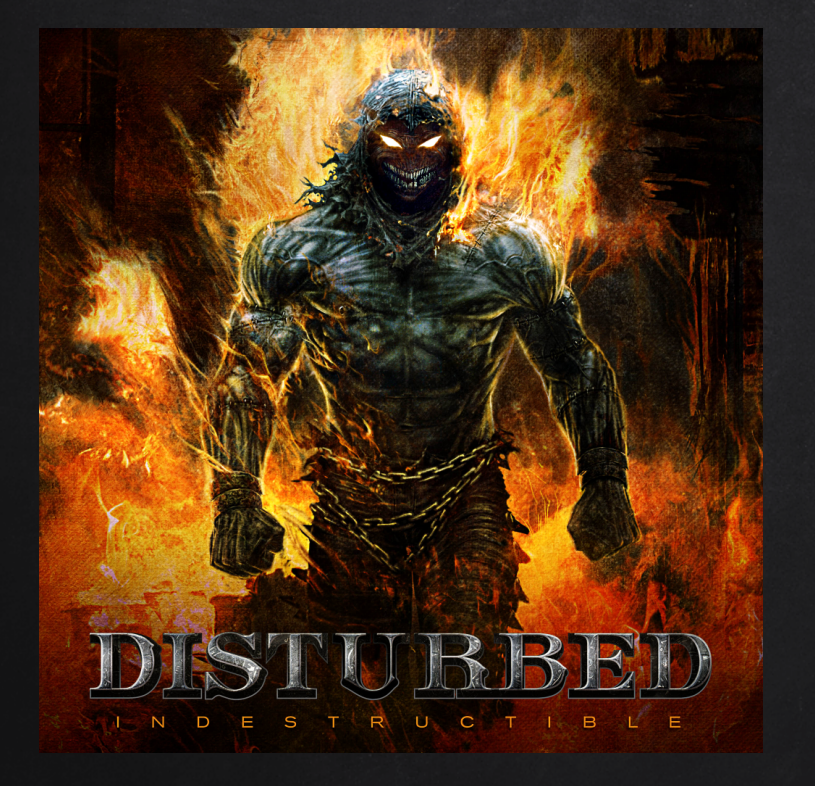

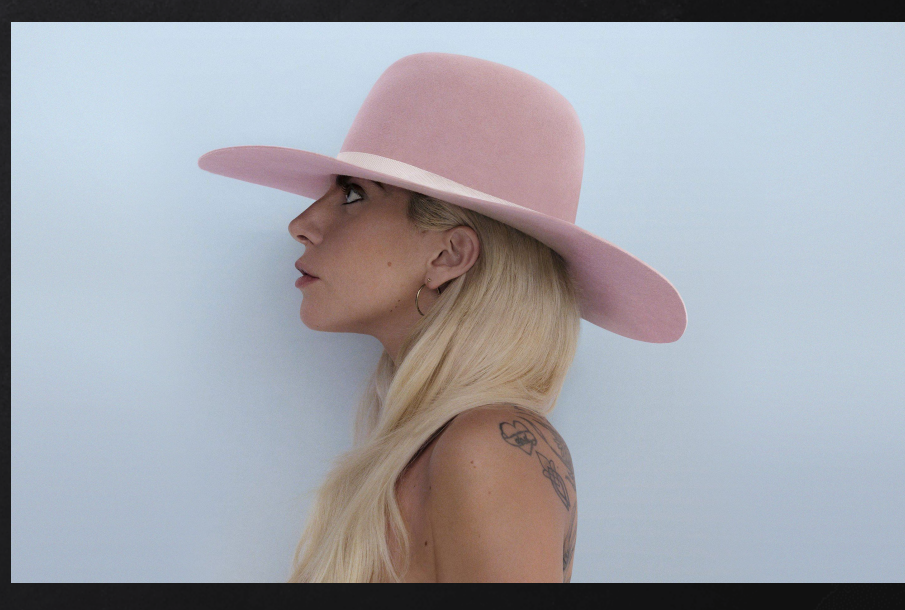

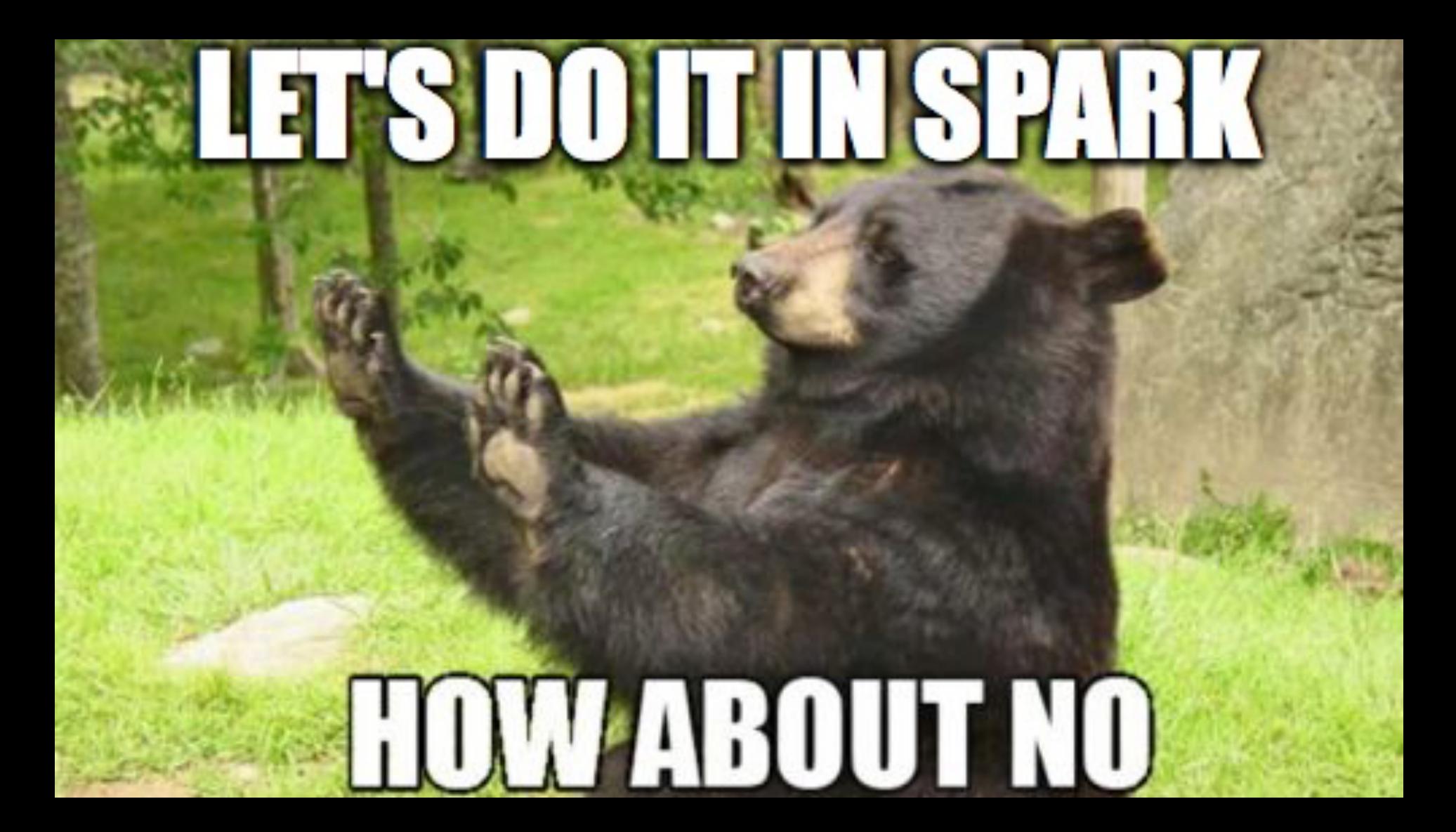

fillMapWithData(**"pestni.txt"** , source);

}

}

**for** (String line : source.values()) { **for** (String word : **PATTERN**.split(line)) { **if** (word.length() >= 5) counts.compute( cleanWord(word).toLowerCase(), (w, c) -> c == **null** ? 1L : c + 1 );

#### Проходим по всем строкам в файле

fillMapWithData(**"pestni.txt"** , source);

**for** (String line : source.values()) { **for** (String word : **PATTERN**.split(line)) { **if** (word.length() >= 5) cleanWord(word).toLowerCase(), (w, c) -> c == **null** ? 1L : c + 1

#### Разбиваем строки на слова

fillMapWithData(**"pestni.txt"**, source);

**for** (String line : source.values()) { **for** (String word : **PATTERN**.split(line)) { **if** (word.length() >= 5) cleanWord(word).toLowerCase(), (w, c) -> c == **null** ? 1L : c + 1

#### Обновляем значение счетчика по каждому слову

fillMapWithData(**"pestni.txt"**, source);

**for** (String line : source.values()) { **for** (String word : **PATTERN**.split(line)) { **if** (word.length() >= 5) counts.compute( cleanWord(word).toLowerCase(), (w, c) -> c == **null** ? 1L : c + 1 );

## java.util.stream

#### Стримы в JAVA 8...

Абстракция для представления последовательности элементов Не является самостоятельной структурой **«проводят» элемент через конвейер** преобразований Не меняют источника данных

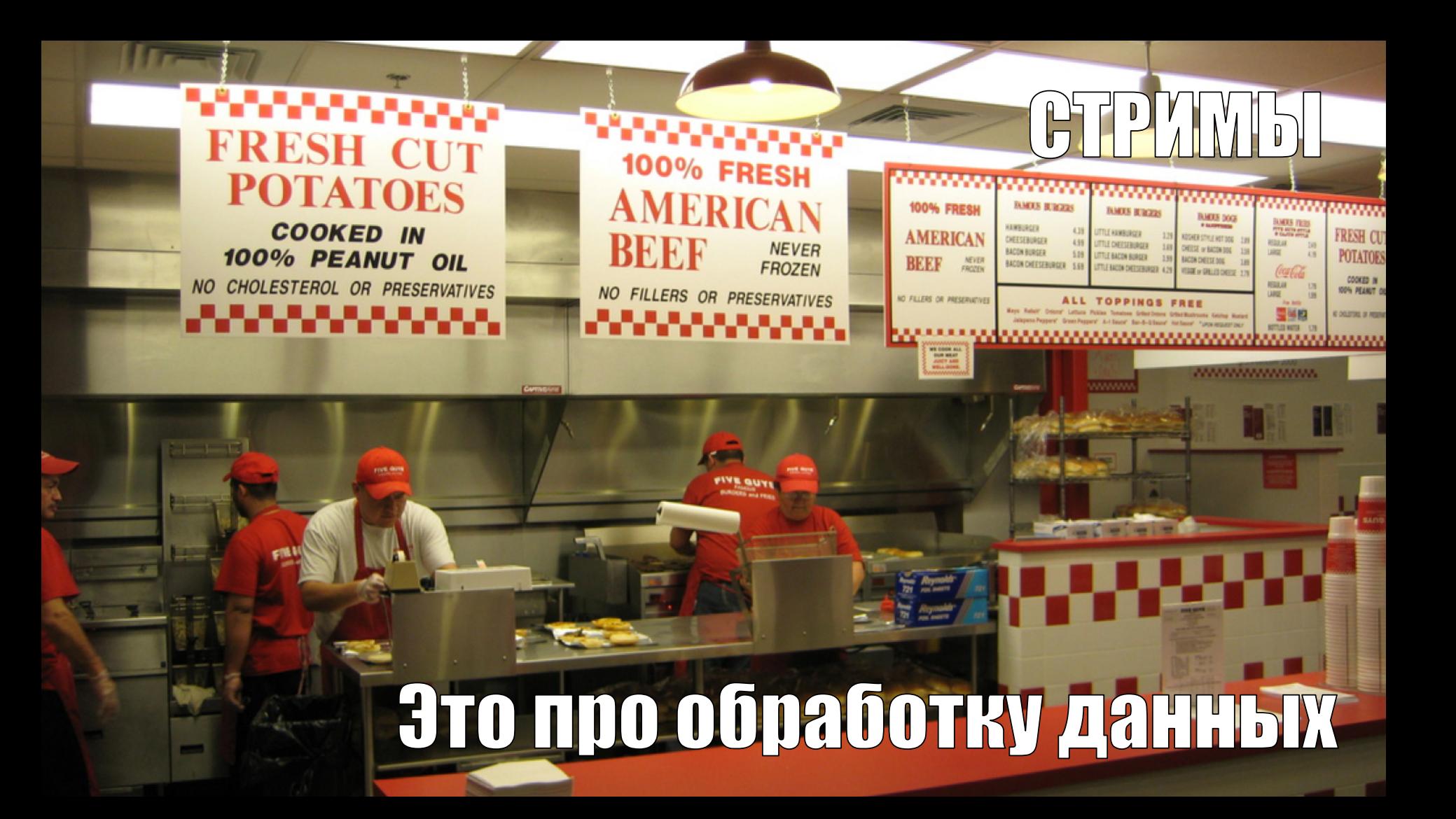

## java.util.stream

#### map(), flatMap(), filter() *Intermediate operation*

#### reduce(), collect() *Terminal operation*

sorted(), distinct() *Stateful Intermediate (Blocking) operation*

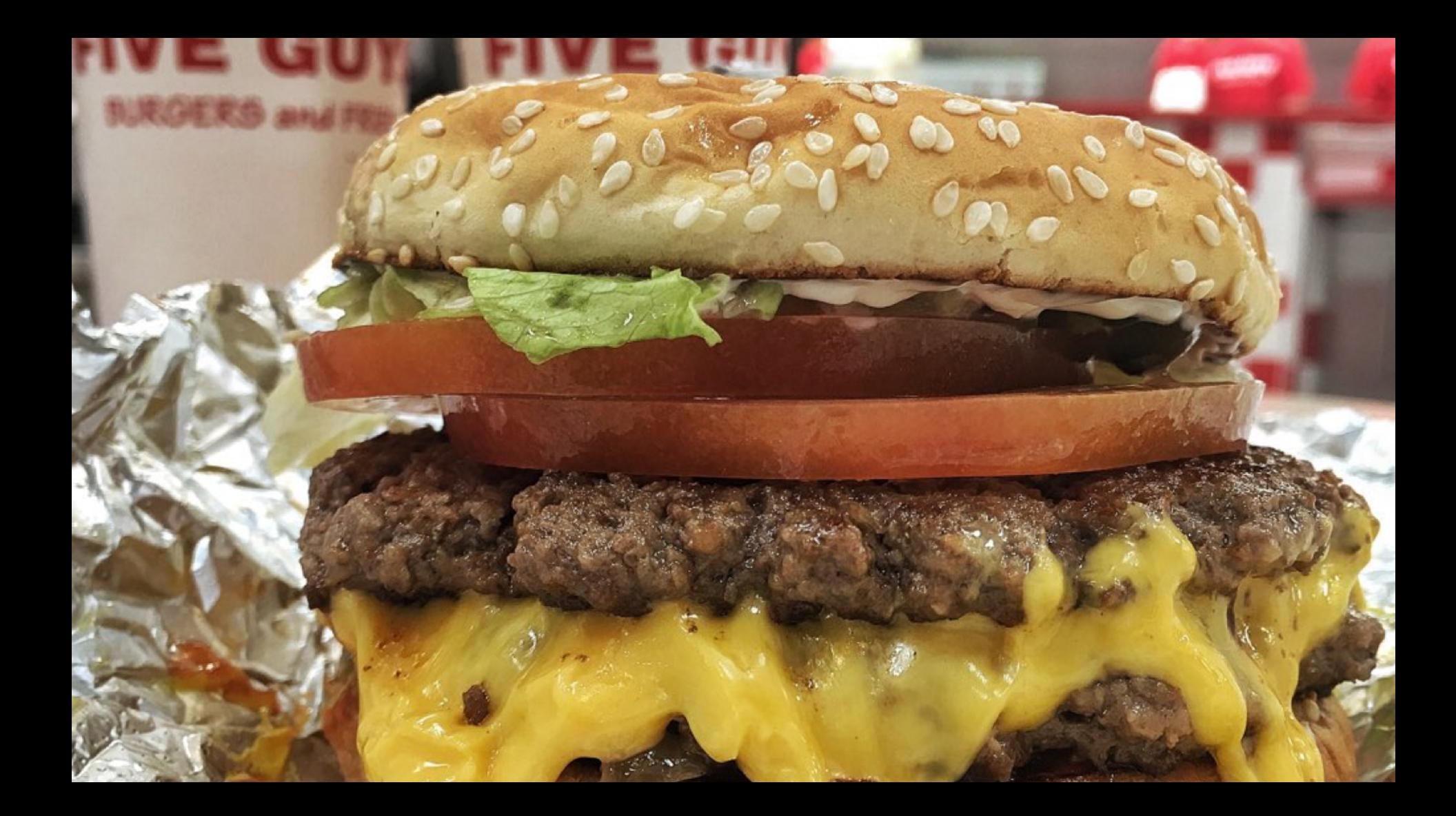

# **TALTISCHERP**

# SHOW METHECODE

memegenerator.net

# YUNODSTREJHA

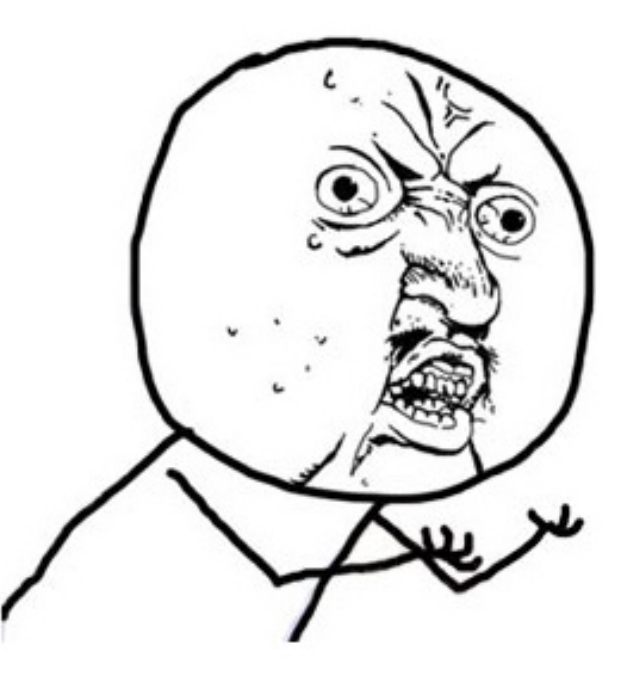

# FUNCTION HE CEAPHAJIM3MPVEMA

#### public interface Stream<T> extends BaseStream<T, Stream<T>> {

 $}/**...*/$ Stream<T> filter(Predicate<? super T> predicate);  $}/**...*/$ <R> Stream<R> map(Function<? super T, ? extends R> mapper);

 $7**...*/$ IntStream mapToInt(ToIntFunction<? super T> mapper); **aFunctionalInterface** public interface Function<T, R> {

> $1**...*/$ R apply $(T t)$ ;

 $7**...*/$ default <V> Function<V, R> compose(Function<? super V, ? extends T> before)  $\{ \dots \}$ 

 $/**...*/$ **default** <V> Function<T, V> andThen(Function<? super R, ? extends V> after)  $\{ \dots \}$ 

 $/**...*/$ static <T> Function<T, T> identity() { return t  $\rightarrow$  t; }

#### Нельзя просто так взять... ©

Параллельное выполнение возможно только внутри одного процесса JVM (читай parallelStream) Дизайн подразумевает локальные данные Несериализуемые лямбды используются АРІ Результаты выполнения так же **несериализуемые** 

#### А что если... ©

Параллельное выполнение межу **JVM** процессами

Иметь распределенные данные

Поддержка сериализации лямбд

Сериализуемые результаты и распределенные данные

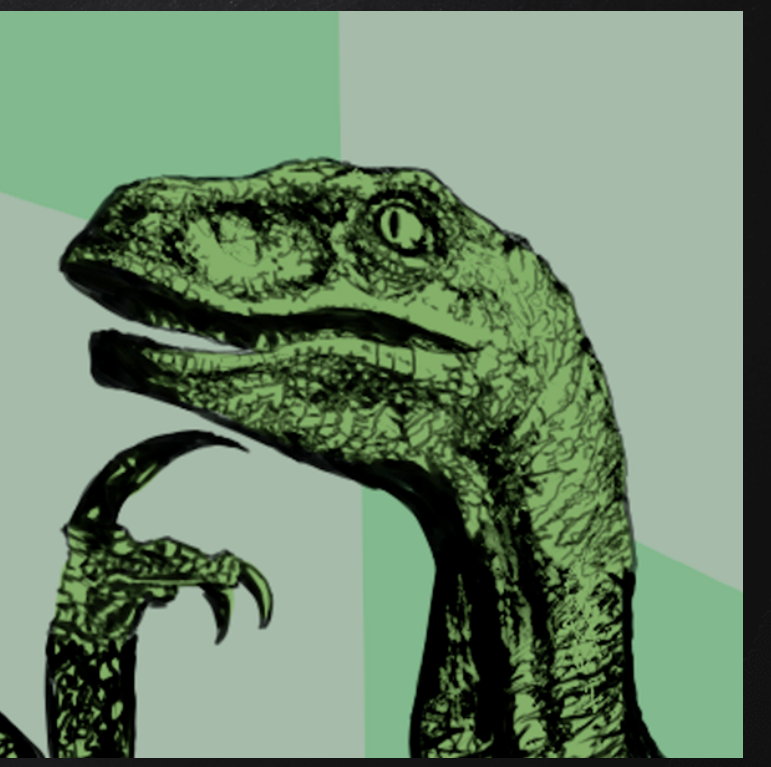

@hazelcast #jbreak #hazelcastjet @gAmUssA

#### **Changing Engines in Midstream: A Java Stream Computational Model for Big Data Processing**

Xueyuan Su, Garret Swart, Brian Goetz, Brian Oliver, Paul Sandoz

**Oracle Corporation** {First.Last}@oracle.com

#### http://cs.yale.edu/homes/xs45/pdf/ssgos-vldb2014.pdf

#### **ABSTRACT**

With the addition of lambda expressions and the Stream API in Java 8, Java has gained a powerful and expressive query language that operates over in-memory collections of Java objects, making the transformation and analysis of data more convenient, scalable and efficient. In this paper, we build on Java 8 Stream and add a *DistributableStream* abstraction that supports federated query execution over an extensible set of distributed compute engines. Each query eventually results in the creation of a materialized result that is returned either as a local object or as an engine defined distributed Java Collection that can be saved and/or used as a source for future queries. Distinctively, DistributableStream supports the changing of compute engines both

fault handling. Distinctively it can also federate multi-stage queries over multiple engines to allow for data access to be localized, or resource utilization to be optimized. Since DistributableStream is a pure Java library with an efficient local implementation, it can also scale down for processing small amounts of data within a JVM.

#### Program 1 WordCount

```
public static Map<String, Integer> wordCount(
  DistributableStream<String> stream) {
    return stream
       .flatMap(s \rightarrow Stream.of(s.split("\\s+")))
       .collect(DistributableCollectors
         .toMap(s \rightarrow s, s \rightarrow 1, Integer::sum)); }
```
## Что нам стоит распределенный стрим ПОСТРОИТЬ

Stream extends DistributedStream DistributedStream extends Stream Что-то еще?

\* An extension of {@link java.util.stream.Stream} to support distributed stream operations by replacing \* functional interfaces with their serializable equivalents.

```
\star
```

```
\star @param \leq the type of the stream elements
```

```
\star/
```

```
/checkstyle:methodcount/
```

```
public interface DistributedStream<T> extends Stream<T> {
```

```
/**...*/default DistributedStream<T> filter(Distributed.Predicate<? super T> predicate) {
    return filter((Predicate<? super T>) predicate);
```
#### $/**...*/$

**default** <R> DistributedStream<R> map(Distributed.Function<? super  $T$ , ? extends R> mapper) { **return** map((Function<? super  $T$ , ? extends  $R$ >) mapper);

\* An extension of {@link java.util.stream.Stream} to support distributed stream operations by replacing \* functional interfaces with their serializable equivalents.

```
\star
```

```
\star @param \leq the type of the stream elements
```

```
\star/
```

```
/checkstyle:methodcount/
```

```
public interface DistributedStream<T> extends Stream<T> {
```

```
/**...*/default DistributedStream<T> filter(Distributed.Predicate<? super T> predicate) {
    return filter((Predicate<? super T>) predicate);
```
 $/**...*/$ DistributedStream<R> map(Distributed.Function<? super T, ? extends R> mapper) { default <R> return mapttrunctions: super 1, : extends R> / mapper 7;

```
aFunctionalInterface
public interface Function<T, R> extends java.util.function.Function<T, R>, Serializable {
```

```
7**...*7static <T> Function<T, T> identity() { return t \rightarrow t; }
// TODO remove the override when IntelliJ fix released
aOverride
```

```
R apply(T t);
```

```
/**...*/default \langle \vee \rangle Function\langle \vee \rangle, R> compose(Function\langle \cdot \rangle super V, ? extends T> before) {...}
```
 $/**...*/$ **default** <V> Function<T, V> andThen(Function<? super R, ? extends V> after)  $\{ \dots \}$ 

## Why would one need a cluster?

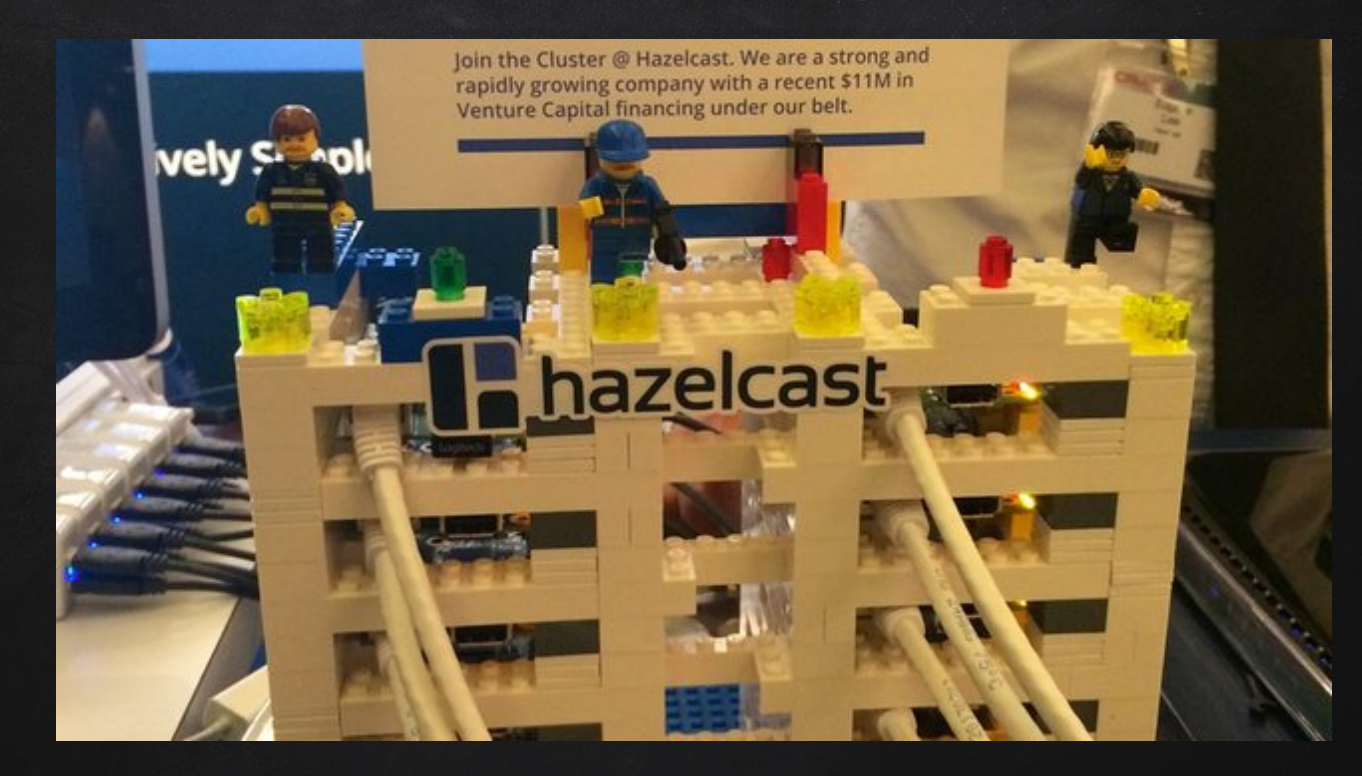

# HEJIb3A IIPOCTO TAK B3ATb

Data doesn't fit in the second term of the second term of the second term of the second term of the second term

# И ЗАНЯТЬСЯ БИГ ДАТОЙ НА ОДНОЙ HOAE

Данных слишком много, чтобы они поместились на одной машине

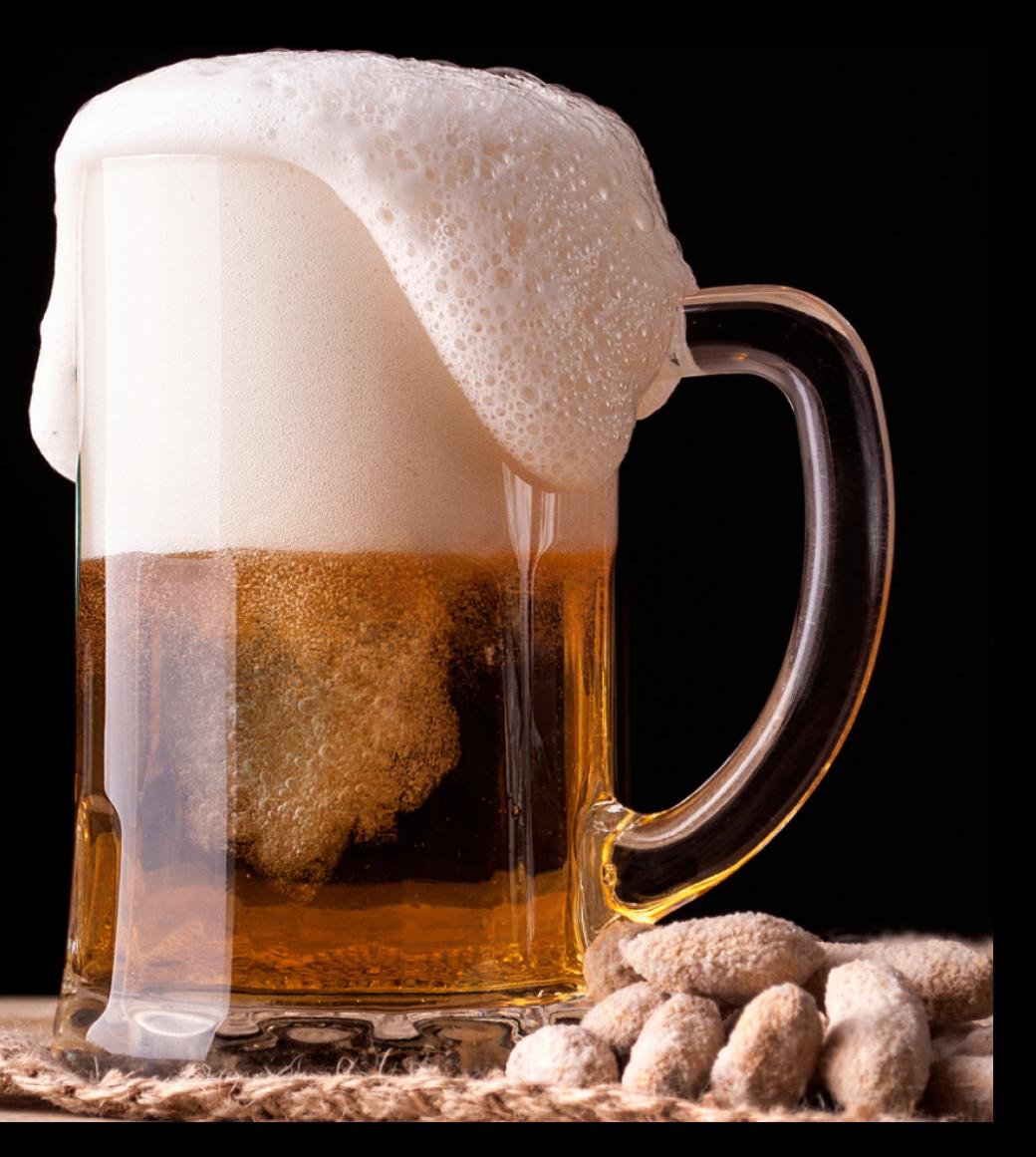

#### Данные слишком важны, чтобы хранить их на одной машине

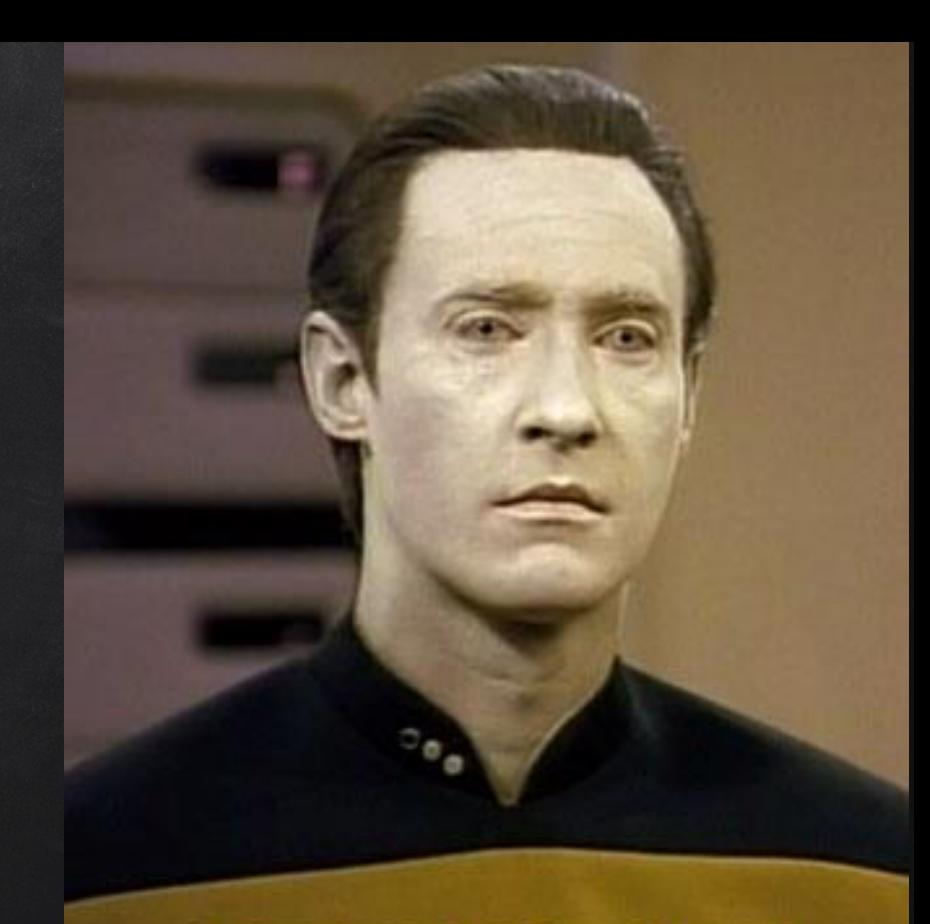

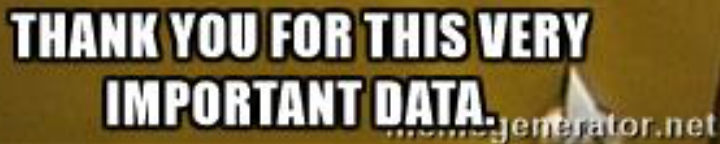

#### Oracle Coherence

In-memory data grid

Распределенные кэши

RemoteStreams

Коммерческий продукт

**ORACLE® Coherence** 

#### Oracle Coherence

Map<String, Integer> collect = source.stream() .flatMap(m -> Stream.of(**PATTERN**.split(m.getValue()))) .map(String::toLowerCase) .map(WordUtil::cleanWord) .filter( $m \rightarrow m$ .length() >= 5) .collect(RemoteCollectors.toMap(ve1, ve2, Integer::sum));

#### Infinispan

In-memory data grid

распределённые кэши

Куча всяких интеграций

Лицензия Apache v2

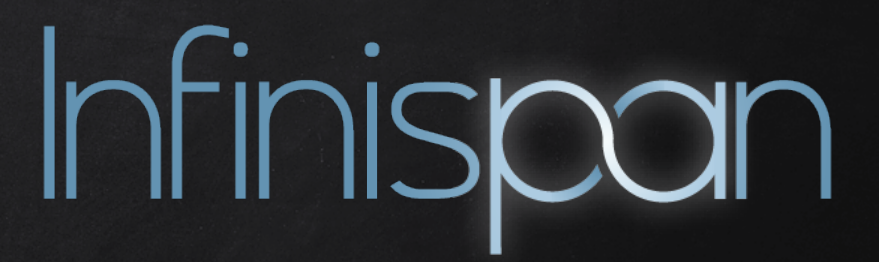

#### Еще хотелки...

#### Простота

#### **ЗНАКОМЫЙ АРІ**

#### **ВСТРАИВАЕМОСТЬ**

## **Cloud Native**

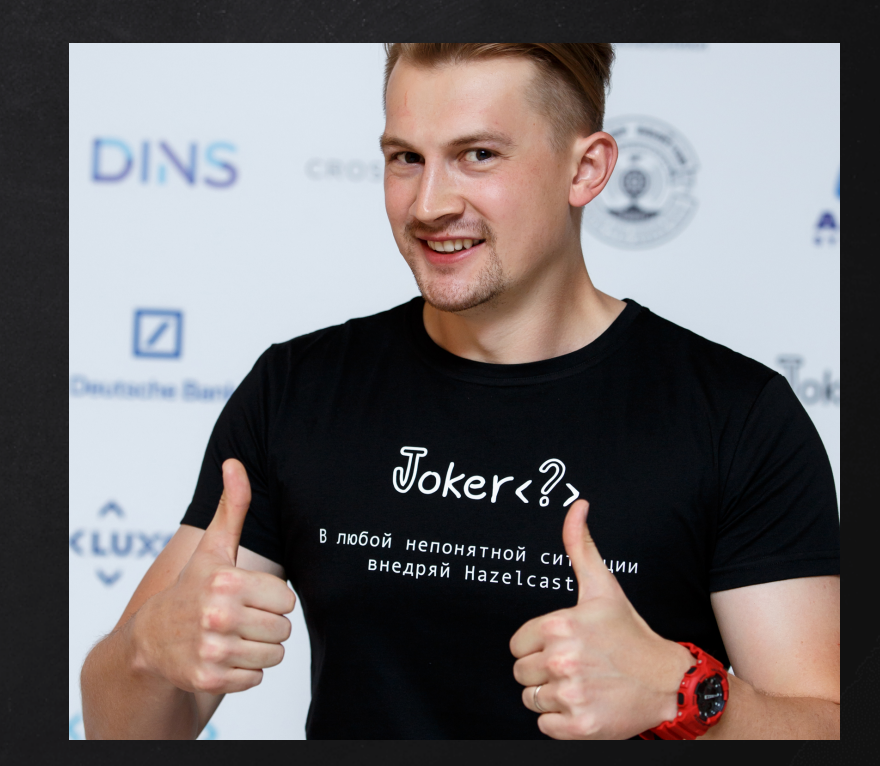

#### Для тех кто в танке - HAZELCAST IMDG

In-memory Data Grid Бесплатно Apache v2

Распределенные

Кэши (IMap, JCache)

Java коллекции (IList, ISet, IQueue)

Обмен сообщениями (Topic, RingBuffer)

Вычисления (ExecutorService, M-R)

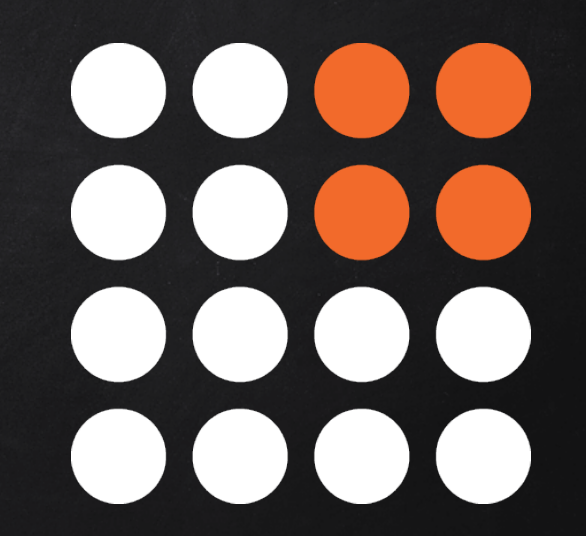

# 1 900 звездочек **GitHub**

# 134 контрибьютера

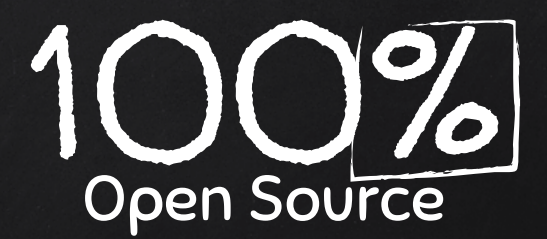

## Горизонтальное масштабирование

## Вертикальное масштабирование

# А НЕ ВОЕГДА, ДЕЛАЮ БЭКАПЫ

# HO ROTALA S AEDAMO, SIXPAHO TAX B ITAMSTIA

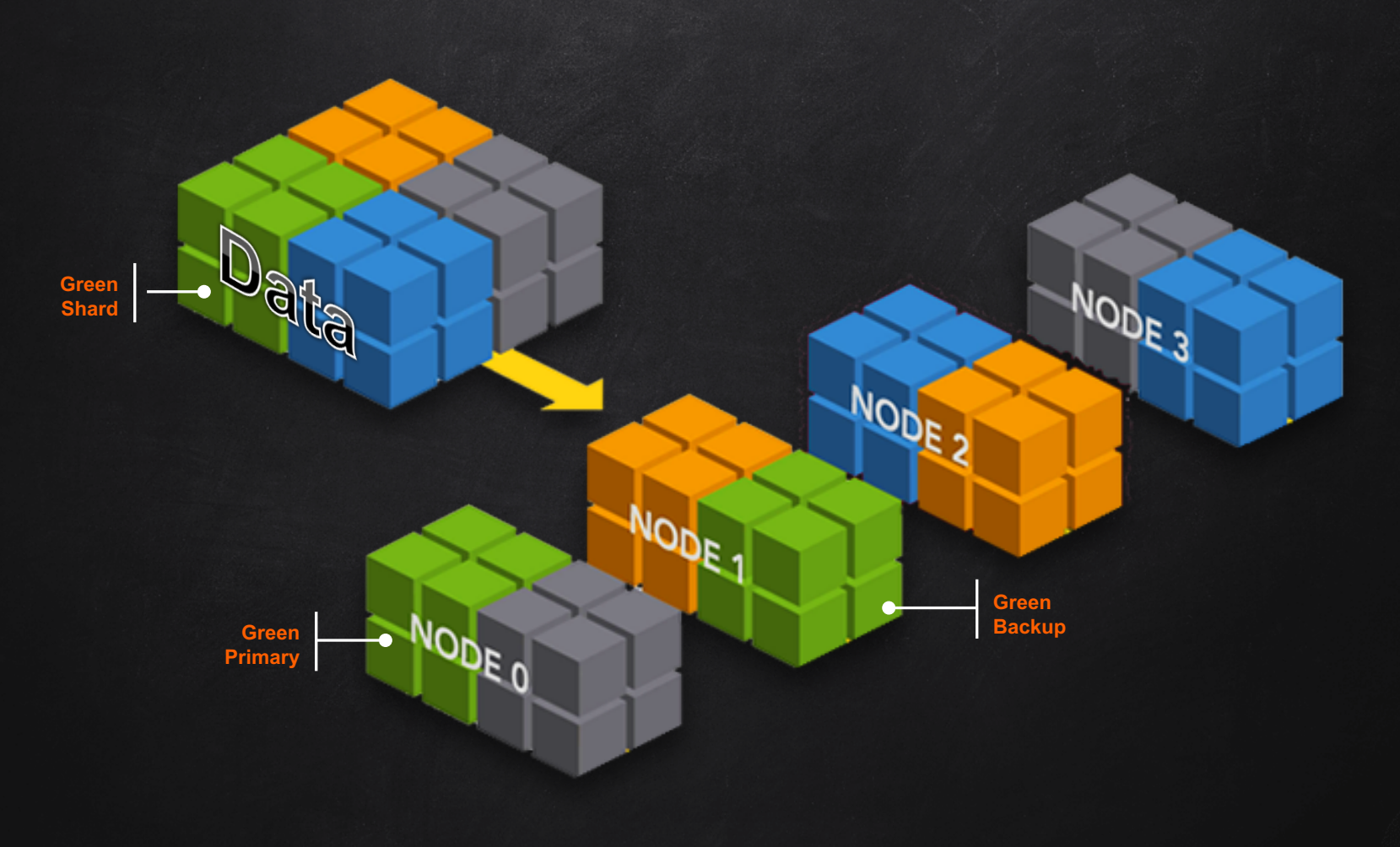

#### Ну и в чем же проблема?

#### IMap.values().stream()?

или

#### IMap.entrySet().stream() ?

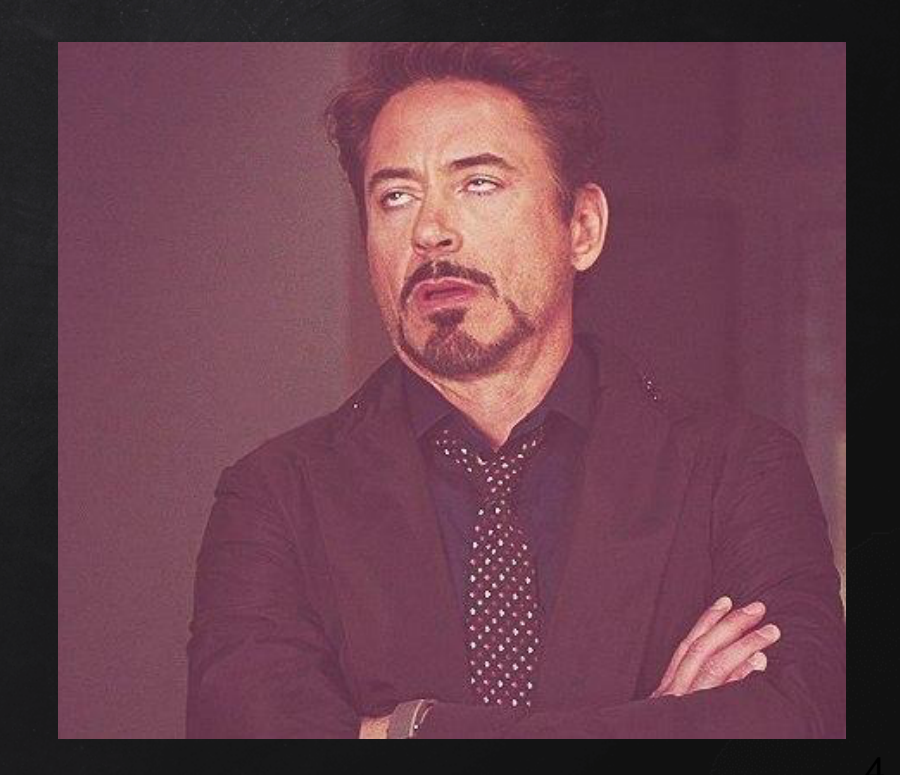

## А ты не лопнешь, деточка ©?

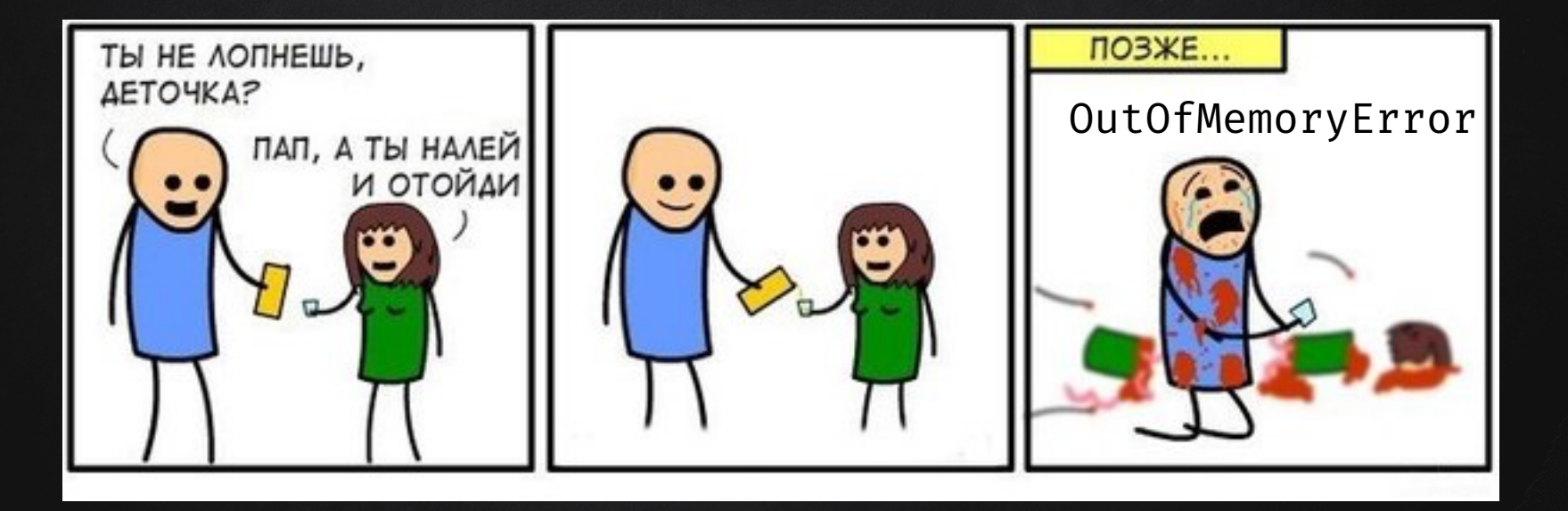

# I CAN HAZ DEMO?

dhefanou

## **Jet Streams**

8

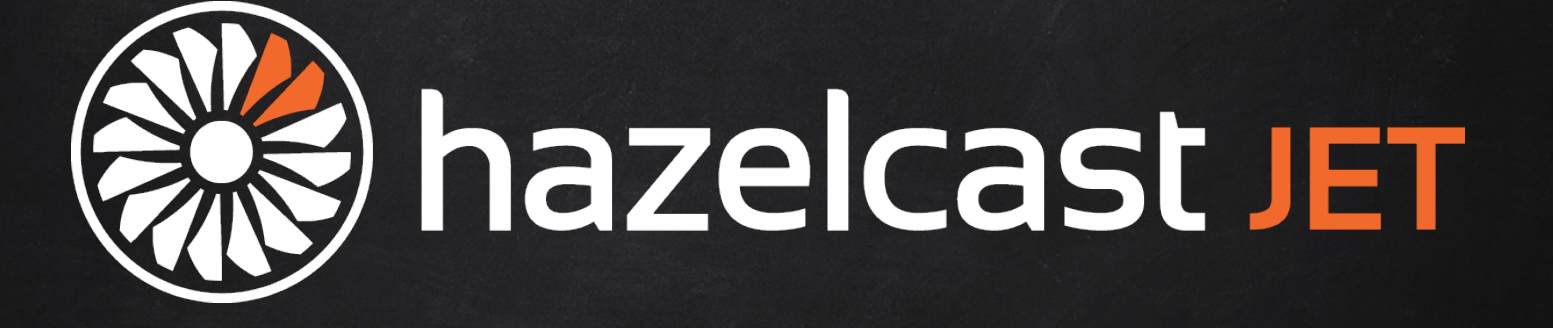

## jet.hazelcast.org

#### Что такое Јет?

Библиотека для распределенных ВЫЧИСЛЕНИЙ

Основана на описании модели с помощью графа Основана на Hozelcost IMDG Будем сравнивать Spark or Flink

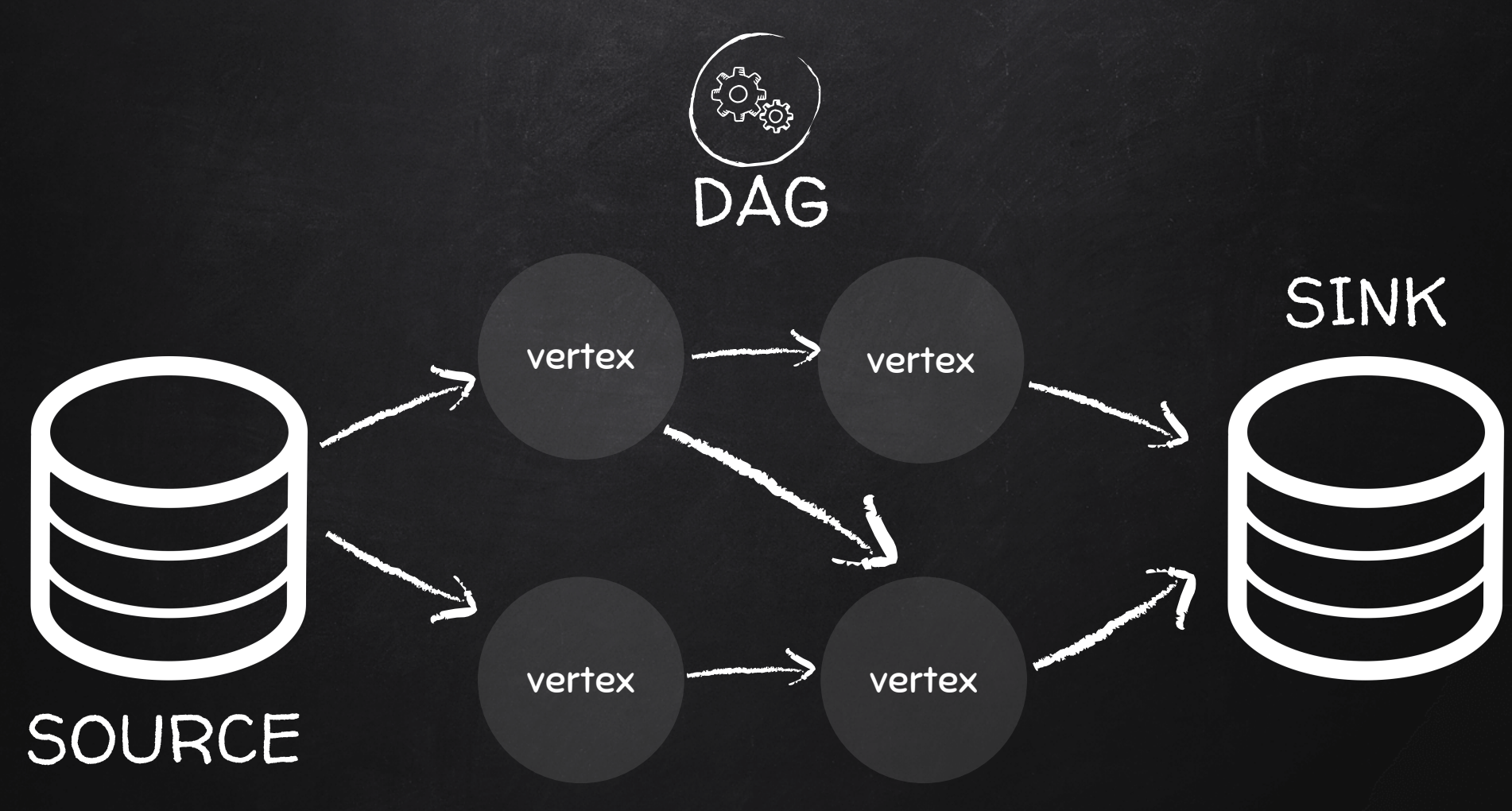

#### Исполнение графа

#### Каждая нода кластера исполняет граф целиком

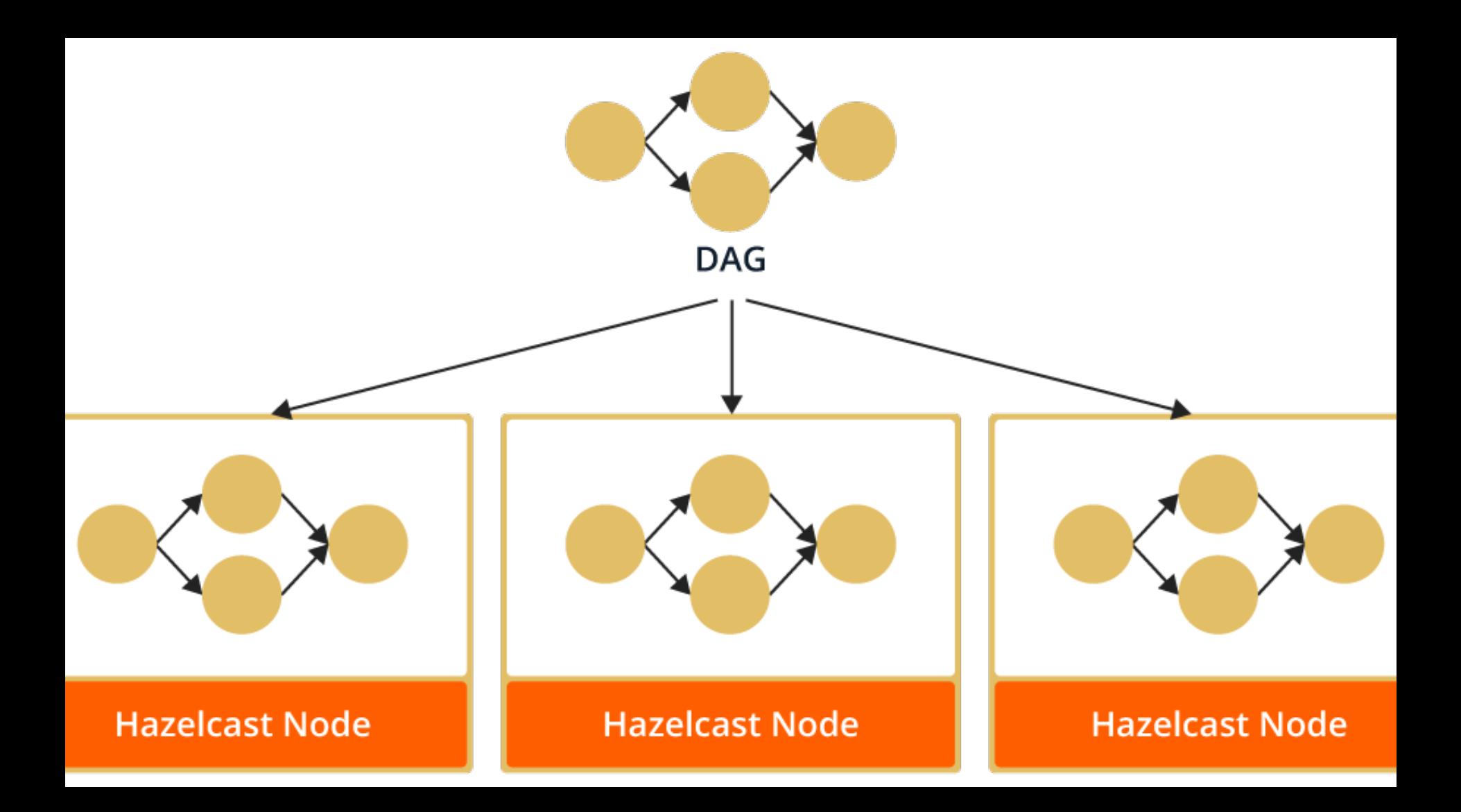

#### Исполнение графа

Каждая нода кластера исполняет граф целиком Каждая вершина графа исполняется набором **tasklet-ов**

Ограниченное число «настоящих» потоком ~ кол-во процессоров Work-stealing между потоками **Back pressure** между вершинами

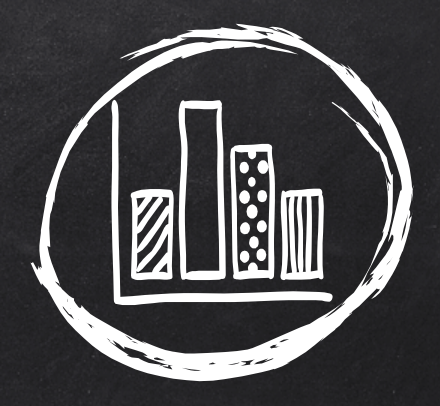

# BEHYMAPKV

Сравниваем Spark, Flink, Hadoop используя WordCo

Кластер: 9 нод, 40 ядер на каждой

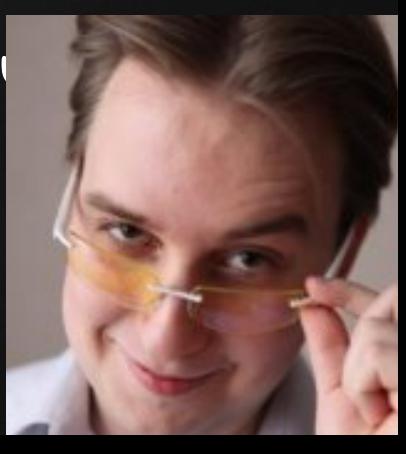

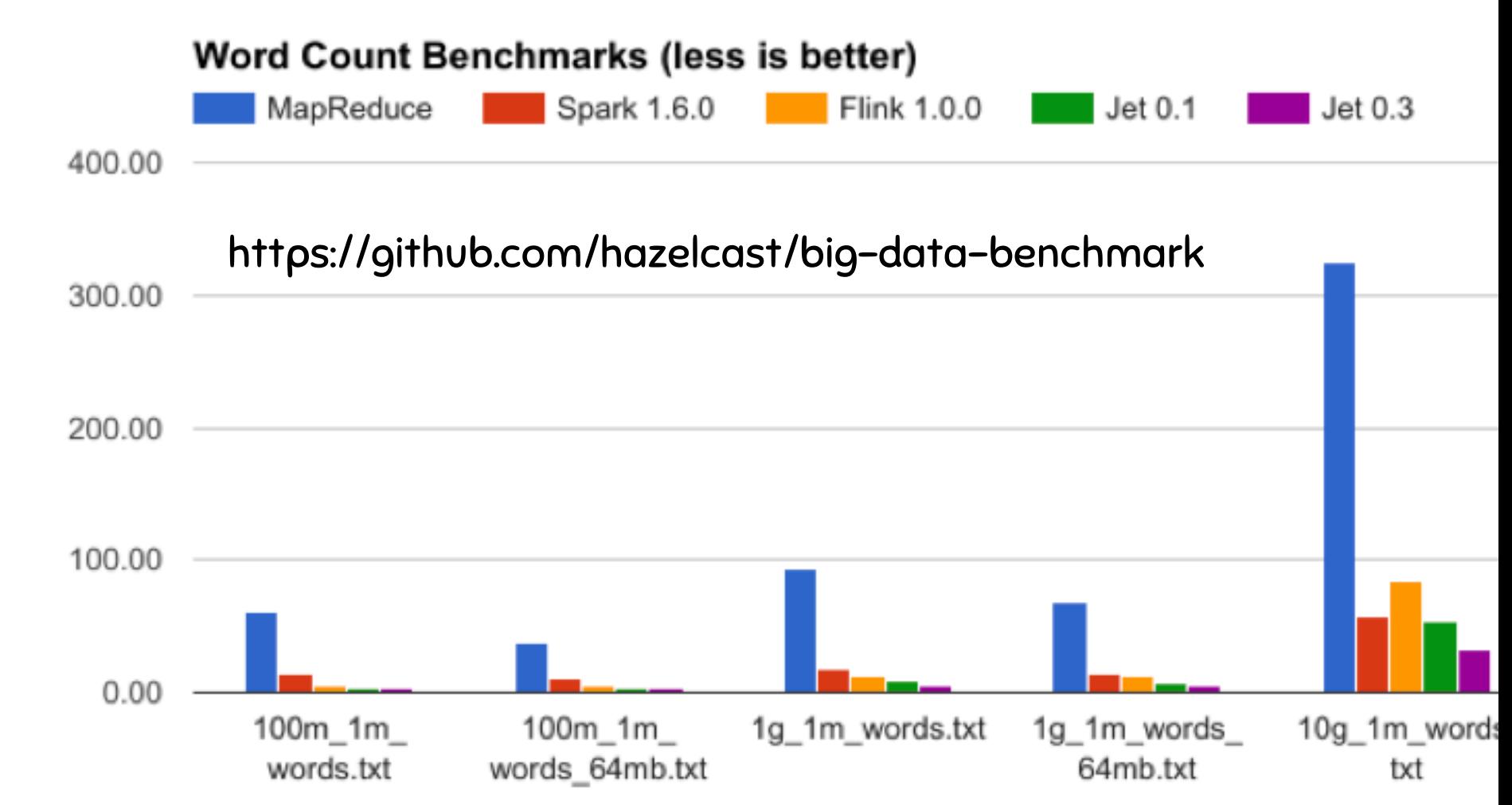

#### Сравним с обычными стримами

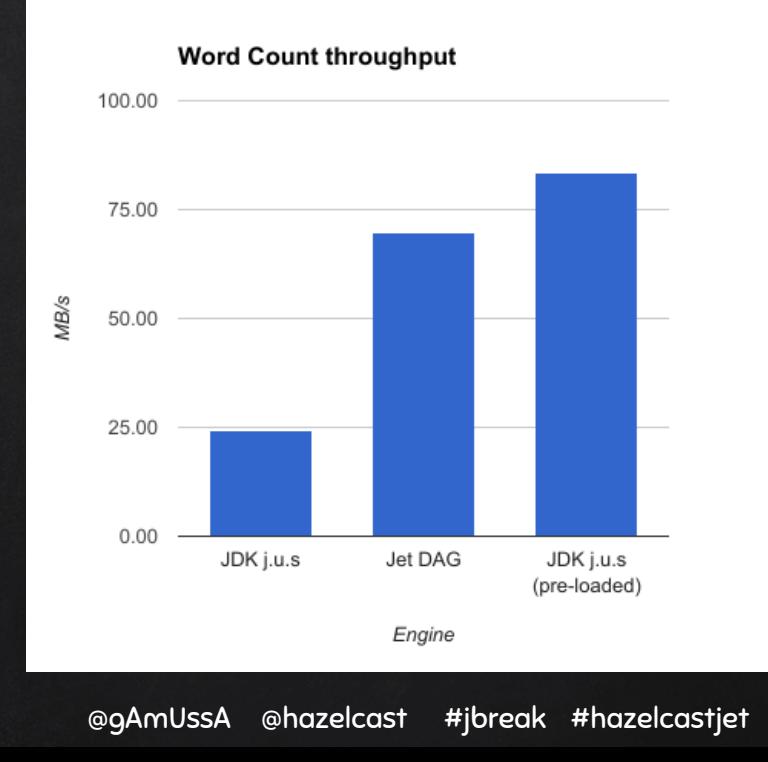

### Надо брать пока горячо!!!

документация

#### jet.hazelcast.org hazelcast/hazelcast-jet Код на *github*

http://bit.ly/streams\_jbreak2017 Материалы презентации

@gAmUssA @hazelcast #jbreak #hazelcastjet

## Стримы предоставляют функциональный API для запросов и агрегаций

#### В качестве заключения

#### Распределенные стримы

Параллелизация на кластере Запись данных на кластер Стабильные результаты даже при падениях нод

## HTTP://BIT.LY/STREAMS\_JBREAK2017

#### #jbreak #hazelcastjet @gAmUssA **@hazelcast**

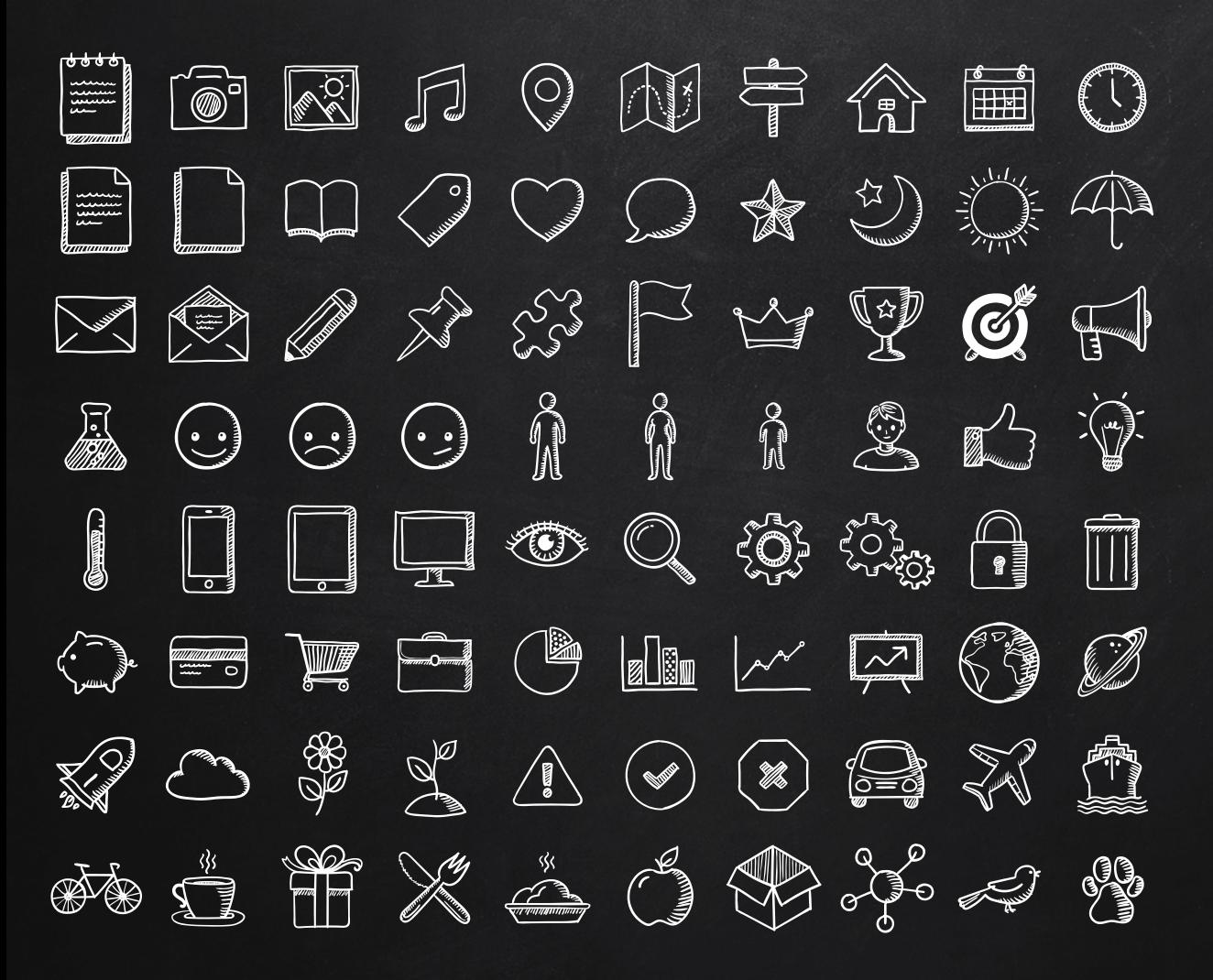

#### **SlidesCarnival icons are editable shapes**.

This means that you can:

- Resize them without losing quality.
- Change fill color and opacity.

Isn't that nice? :)

Examples:

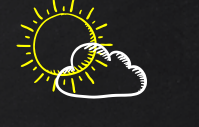

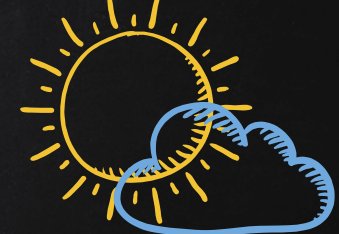

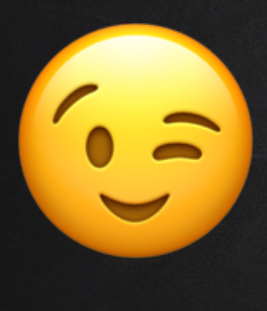

#### **Now you can use any emoji as an icon!**

And of course it resizes without losing quality and you can change the color.

How? Follow Google instructions https://twitter.com/googledocs/status/730087240156643328

# 此中古古人的名词名词称义死中日 GOOGGGORS IYIN and many more...

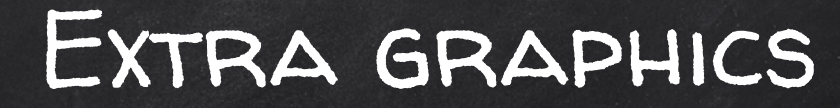

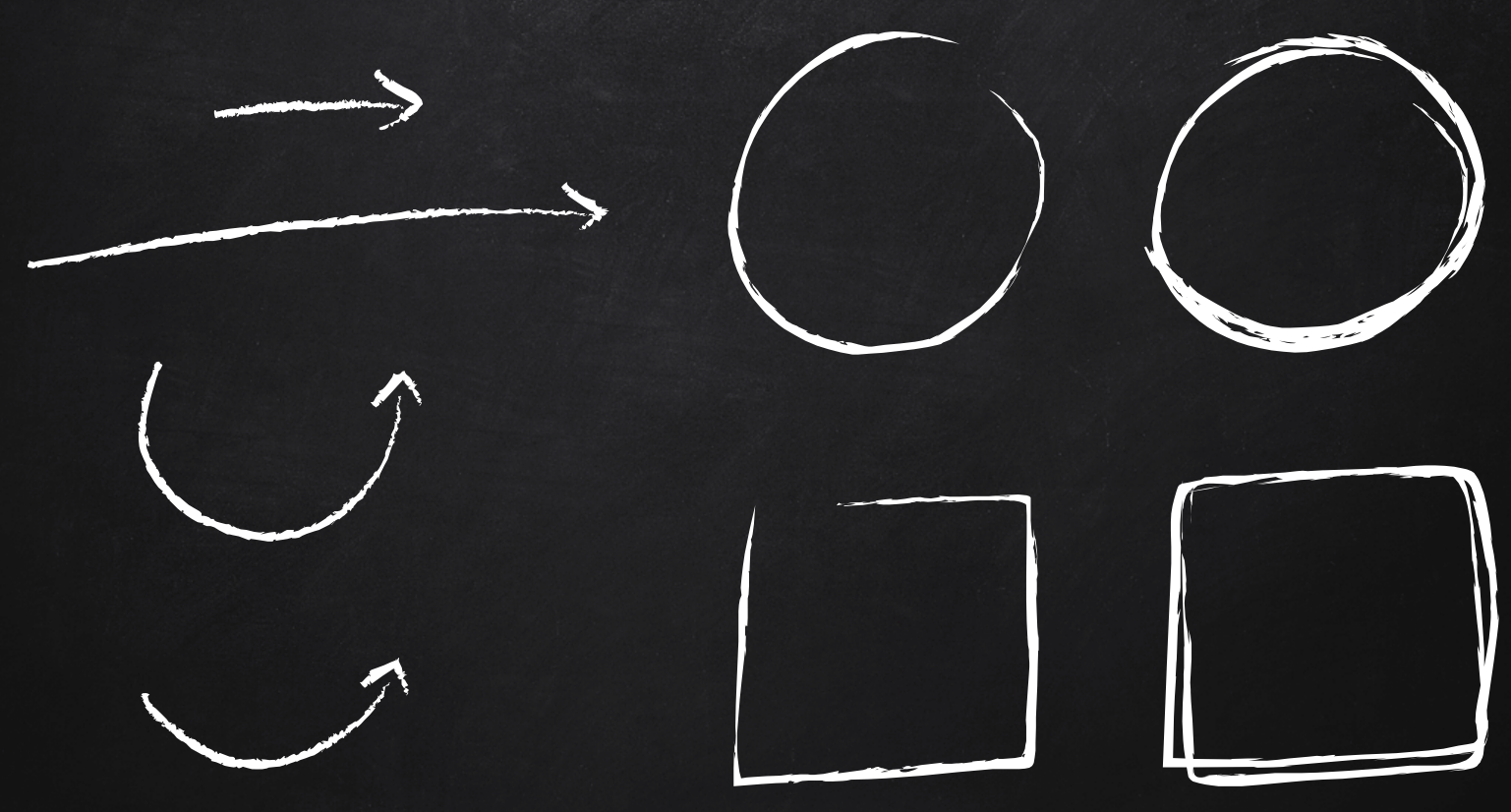